## Menu Habilitação

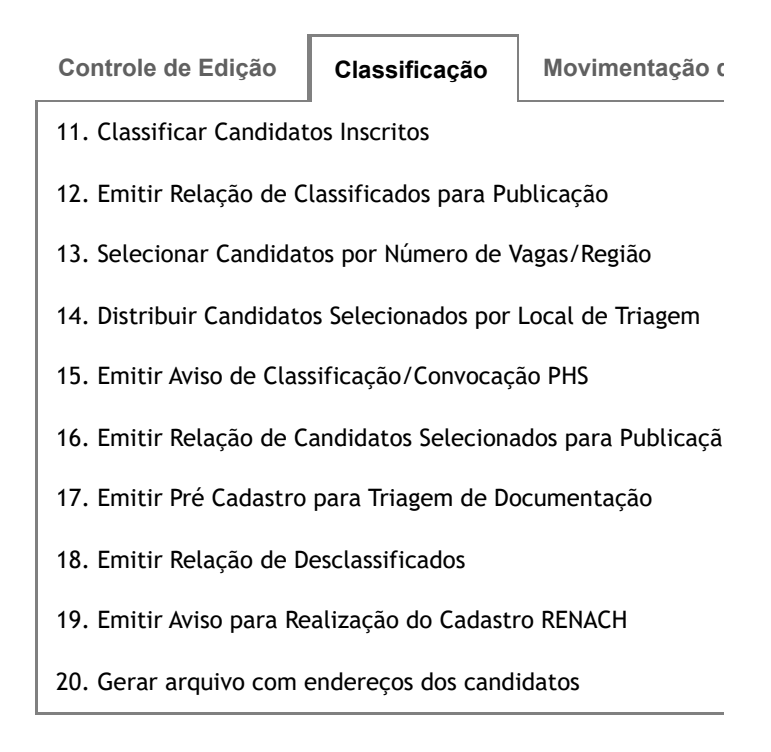

Opção: **18**

Continuar

- $\bigcirc$
- **Não encontrado nenhum candidato desclassificado nesta chamada.**